```
I n [ ] : = Length[DeleteFile /@ FileNames["index.html", "C:\\drorbn\\AcademicPensieve\\Album", 2]]
O u t [ ] =
      223
 I n [ ] : = folder =
         "C:\\drorbn\\AcademicPensieve\\Album\\2023.06.18_From_Tsuda_to_the_Imperial_Palace
           _Return_Ride";
      SetDirectory[folder];
      fs = Echo@FileNames["*.gpx"];
      data = Union@Table["Geometry" /. Import[f, "Data"], {f, fs}];
      path = Echo@GeoGraphics[{Red, data},
           GeoGridRangePadding  0,
           GeoScaleBar  "Kilometers"
          ];
       (*Export["path.png",path]*)
      PathLocation = Module{R = 3000, r = 30, n = 6, res = 600},
         ImageAssemble
          Partition[# , 3] &@Table
            Rasterize
             GeoGraphics{Red, Thick, data},
               GeoCenter  Mean@Cases[data, GeoPosition[l_List]  Mean[l], ∞] ,
              GeoRange  QuantityR (r / R)(k-1)/(n-1), "Kilometers",
              GeoScaleBar  "Kilometers",
               ImageSize  res
             ,
             RasterSize  res
            ,
            {k, n},
          "Fit", Background  White
       \mathbf{1}Export["PathLocation.png", PathLocation]
```

```
» {2023-06-18_05-15_Sun.gpx}
```
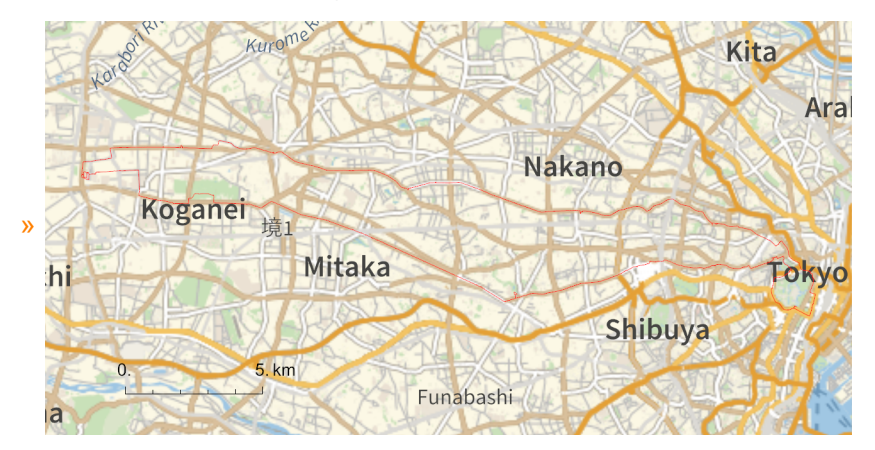

*O u t [ ] =*

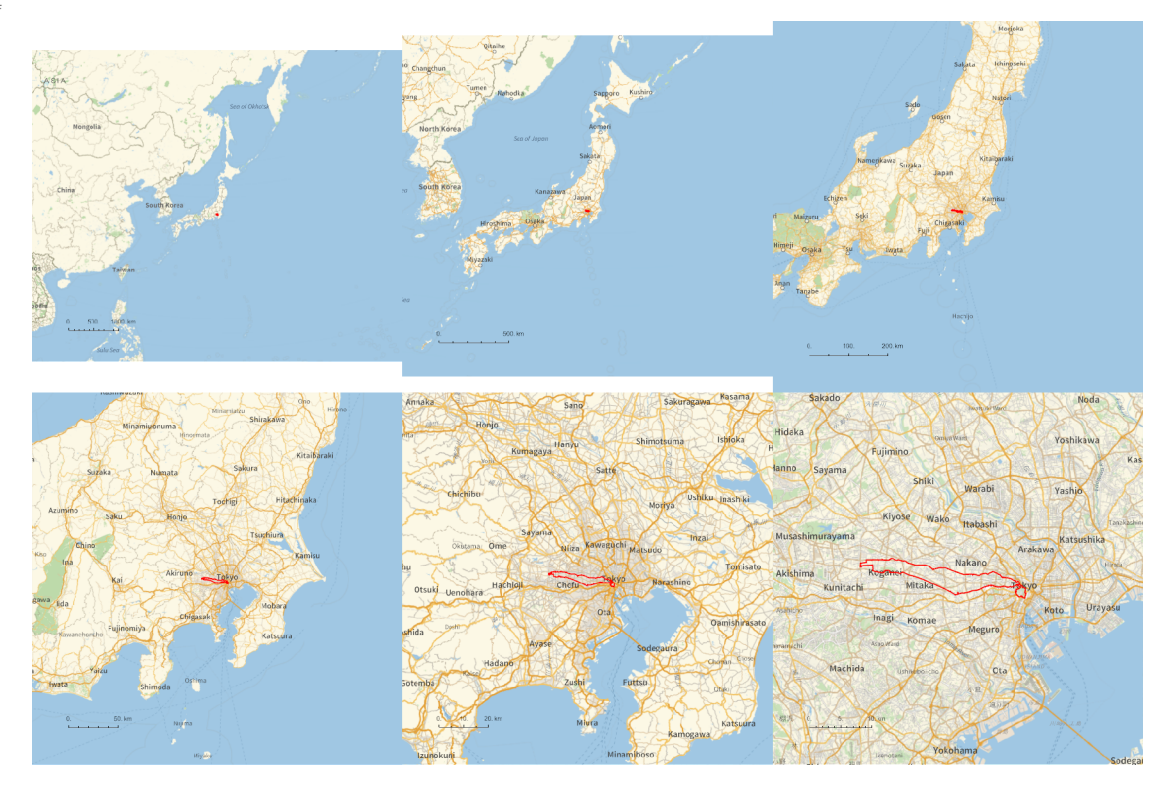

*O u t [ ] =*

## PathLocation.png

## **folder =**

**"C:\\drorbn\\AcademicPensieve\\Album\\2023.06.18\_From\_Tsuda\_to\_the\_Imperial\_Palace \_Return\_Ride";**

```
SetDirectory[folder];
(Interpretation[ImageResize[Import@# , 400], # ]  "") & /@
 FileNames["*.jpg" "*.jpeg" "*.png" "*.mp4"]
```
69.5km biking on my first full day in Japan and after a sleepless night (just jet-lag).

```
{
 "TitleNotes"  "69.5km biking on my first full
    day in Japan and after a sleepless night (just jet-lag).",
"ImageComments"  {}
}
```